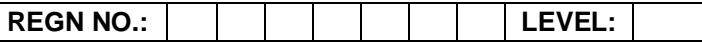

### **Time Allotted: 03 Hours May 100 Controlled: 03 Hours May 100 Controlled: 03 Hours May 100 Controlled: 03 Hours**

## **(80 Marks for Practical Exercise + 20 Marks for Viva-voce)**

- 1. Write your Registration Number and Level in the space provided on the top. 2. All the three questions are compulsory. In case of Question No. 3, the candidate must attempt the
- question based on the subject as opted by him/her in theory examination. 3. **The 'Question Paper-cum-Worksheet' can be used for writing algorithms/flowcharts and**
- **documentation of program and the output results with relevant headings etc.**
- 4. The maximum marks allotted for each question is given in the parentheses.
- 5. **Candidate must return the 'Question Paper-cum-Worksheet' to the examiner before leaving the exam hall.**
- 6. All the questions should be solved on the desktop PC and demonstrated to the Examiner and Observer.
- 7. Wherever values/data have not been given in the Questions, the candidate can assume the data.

# **O LEVEL (O-PR) – BATCH: S1**

- **1.** Create a document in Word. Format the document with various fonts (minimum 12, maximum 15) and margins (minimum 2, maximum 4). The document should include:
	- a) A bulleted or numbered list
	- b) A table containing name, address, basic pay, department as column heading
	- c) A picture of an animal using the clip art gallery
	- d) A header with your name and the date
	- e) A footer with pagination

**2.** Create a page with two frames using HTML:

- a) The left frame of page contains the list of names and images of the Indian national leaders.
- b) On the left frame when u click on the image, the details will be shown on the right fame

**(25)**

**(25)**

**3.** Write a program in 'C' to find the sum of all prime numbers between 100 and 500.

## **OR**

Write a program in 'C#' to get two matrices and multiply them. Make sure that number of  $columns$  of first matrix  $=$  number of rows of second.

## **OR**

You want to upgrade your system RAM from 1GB to 4GB. How will you assess your computer whether your computer supports 4GB of RAM or NOT?

**(30)**